# Package 'XBRL'

March 28, 2017

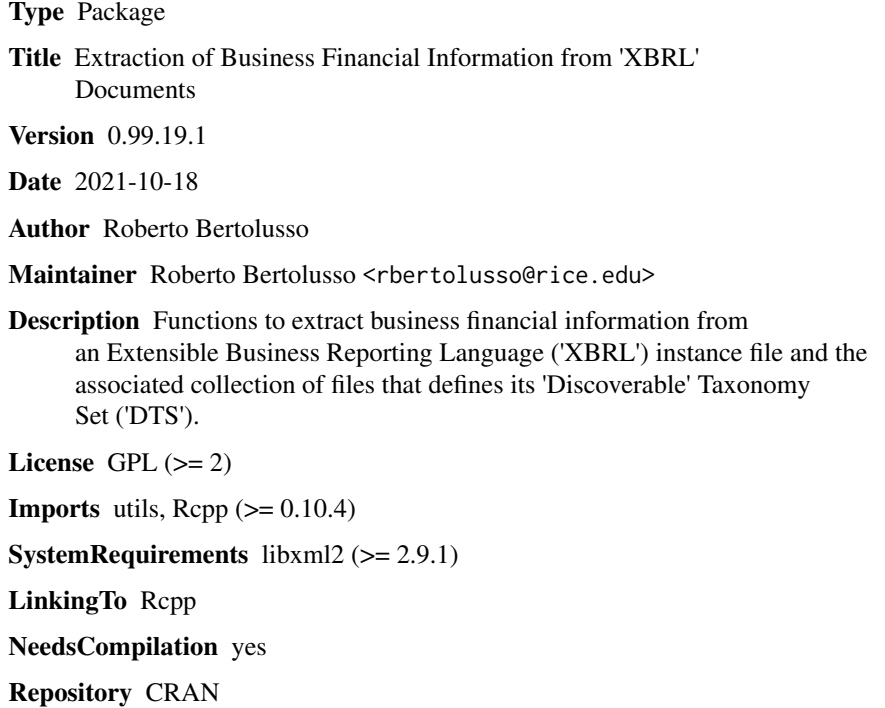

Date/Publication 2017-03-28 08:45:35 UTC

## R topics documented:

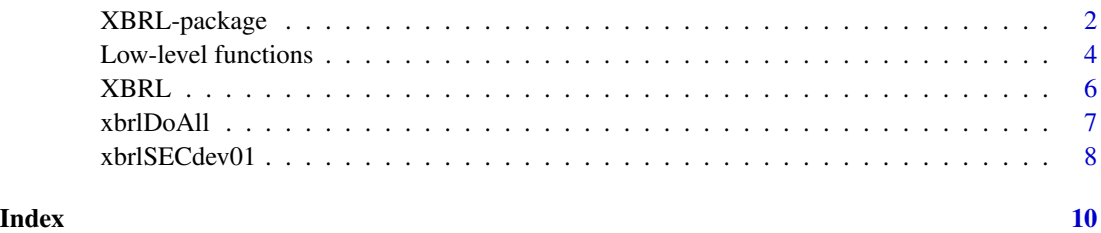

1

<span id="page-1-0"></span>

#### Description

Functions to extract business financial information from an Extensible Business Reporting Language (XBRL) instance file and the associated collection of files that defines its Discoverable Taxonomy Set (DTS), usually disseminated across different remote locations.

XBRL documents employ many technologies defined by XML standards, such as XML Schema, Namespaces, XLink, and XPath, which make the extraction of information involved. The functions provided by this package address this complexity, returning data frames containing the enclosed information readily available to perform analyses.

XBRL has been successfully tested in analyzing 10-K and 10-Q submissions from USA filing companies that are publicly available at the EDGAR system of the Securities and Exchange Commission (SEC). It has been reported to work with inline XBRL documents.

As published taxonomy files (such as "http://xbrl.fasb.org/us-gaap/2013/elts/us-gaap-2013-01-31.xsd") are immutable and are used by most filers, XBRL offers the option of downloading them only the first time they are referred, keeping a local cache copy that can be used from then on. This speeds-up the process, specially on slow connections.

XBRL is not and does not aim to be (at least yet) a validating XBRL processor.

XBRL is still a work in progress. As such, functions and produced data frames may change structure in future versions until stabilization.

## Details

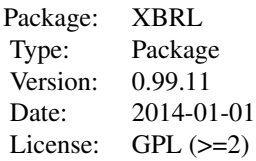

The package offers 3 levels of access:

1) A function that "does it all" (see [xbrlDoAll](#page-6-1)).

2) A "mutable state" function that exposes "methods" to be called individually (see [XBRL](#page-5-1)).

3) Individual specialized functions in C++, glued to a corresponding R calling function (see [xbrlParse](#page-3-1)). See examples of use below.

#### Author(s)

Roberto Bertolusso and Marek Kimmel

Maintainer: Roberto Bertolusso <rbertolusso@rice.edu>

<span id="page-2-0"></span>XBRL-package 3

#### References

http://www.xbrl.org

## See Also

[xbrlDoAll](#page-6-1), [XBRL](#page-5-1), [xbrlParse](#page-3-1)

## Examples

```
## Not run:
## Setting stringsAsFactors = FALSE is highly recommended
## to avoid data frames to create factors from character vectors.
options(stringsAsFactors = FALSE)
## Load the library
library(XBRL)
## XBRL instance file to be analyzed, accessed
## directly from SEC website:
inst <- "https://www.sec.gov/Archives/edgar/data/21344/000002134413000050/ko-20130927.xml"
## Level 1: Function that does all work and returns
## a list of data frames with extracted information:
xbrl.vars <- xbrlDoAll(inst, verbose=TRUE)
## Level 2: Using the XBRL() "mutable state" function:
xbr1 < - XBRL()xbrl$setCacheDir("XBRLcache")
xbrl$openInstance(inst)
## Perform a discovery of the taxonomy:
xbrl$processSchema(xbrl$getSchemaName())
## Process instance file:
xbrl$processContexts()
xbrl$processUnits()
xbrl$processFacts()
xbrl$processFootnotes()
xbrl$closeInstance()
xbrl.vars <- xbrl$getResults()
## Level 3: Using specialized functions that call C++ code directly:
## Parse the instance (doc is an pointer to external memory that needs to be freed):
## NOTE: in this case, inst needs to be a local file, or accessible
## as http (not https).
inst <- "ko-20130927.xml"
doc <- xbrlParse(inst)
## Get a data frame with facts:
fct <- xbrlProcessFacts(doc)
## Get a data frame with contexts:
cts <- xbrlProcessContexts(doc)
## Get a data frame with units:
unt <- xbrlProcessUnits(doc)
## Free the external memory used:
```
<span id="page-3-0"></span>xbrlFree(doc)

## End(Not run)

Low-level functions *Set of low-level functions to parse an XBRL file and extract information from it.*

## <span id="page-3-1"></span>Description

xbrlParse performs the parsing of the document. It returns a pointer to external memory used by the low-level functions. xbrlFree releases the external memory used.

xbrlGetSchemaName is used on an instance document to extract the name of the associated schema. xbrlGetLinkbaseNames and xbrlGetImportNames are used on a taxonomy document to extract the names of linked documents during the process of discovery.

xbrlProcessXXX functions are used to extract information from taxonomy and instance files in the form of data frames.

#### Usage

```
## Use on any XBRL file
xbrlParse(file)
xbrlFree(doc)
## Use on an instance file
xbrlGetSchemaName(doc)
## Use on a taxonomy file
xbrlGetLinkbaseNames(doc)
xbrlGetImportNames(doc)
xbrlProcessElements(doc)
xbrlProcessLabels(doc)
xbrlProcessArcs(doc, arcType)
## Use on a schema file
xbrlProcessRoles(doc)
## Use on an instance file
xbrlProcessContexts(doc)
xbrlProcessFacts(doc)
xbrlProcessUnits(doc)
xbrlProcessFootnotes(doc)
```
## <span id="page-4-0"></span>Arguments

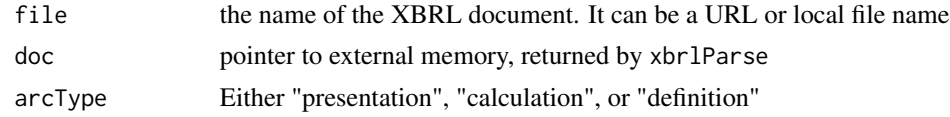

## Value

xbrlParse returns an external pointer.

xbrlFree returns NULL.

xbrlGetSchemaName, xbrlGetLinkbaseNames and xbrlGetImportNames return a character vector xbrlProcessXXX returns a data.frame

## Author(s)

Roberto Bertolusso and Marek Kimmel

## See Also

[xbrlDoAll](#page-6-1)

head(rls)

#### Examples

```
## Not run:
## Setting stringsAsFactors = FALSE is highly recommended
## to avoid data frames to create factors from character vectors.
options(stringsAsFactors = FALSE)
## XBRL instance file to be analyzed.
## NOTE: in this case, inst needs to be a local file, or accessible
## as http (not https).
inst <- "ko-20130927.xml"
## Parse the instance (doc is an pointer to
## external memory that needs to be freed after use):
doc <- xbrlParse(inst)
## Get a data frame with facts:
fct <- xbrlProcessFacts(doc)
## Get a data frame with contexts:
cts <- xbrlProcessContexts(doc)
## Get a data frame with units:
unt <- xbrlProcessUnits(doc)
sch <- xbrlGetSchemaName(doc)
## Free the external memory used:
xbrlFree(doc)
dname <- dirname(inst)
## Parse the schema file:
docS <- xbrlParse(paste0(dname,"/",sch))
## Get roles:
rls <- xbrlProcessRoles(docS)
```
<span id="page-5-0"></span>6 and 2008 and 2008 and 2008 and 2008 and 2008 and 2008 and 2008 and 2008 and 2008 and 2008 and 2008 and 2008 and 2008 and 2008 and 2008 and 2008 and 2008 and 2008 and 2008 and 2008 and 2008 and 2008 and 2008 and 2008 and

```
## Free the external memory used:
xbrlFree(docS)
## End(Not run)
```
<span id="page-5-1"></span>XBRL *"Mutable state" function that exposes "methods" that analyze an XBRL instance an its associated DTS.*

## Description

XBRL is a "mutable state" function that offers a object-oriented programming-like interface, by exposing "methods" that perform accions on XBRL files. It keeps a list of data frames that are populated by the "methods" by calls to the low-level functions (see [xbrlParse](#page-3-1)).

The approach used is derived from an example included in  $*10.7$  Scope $*$  of  $*$ An Introduction to  $\mathbb{R}^*$ . The employed terminology may be inaccurate, hence the quotations. XBRL "methods" are called by [xbrlDoAll](#page-6-1). See examples of use below.

## Usage

XBRL()

#### Arguments

no arguments

#### Value

a list of "methods"

#### Author(s)

Roberto Bertolusso and Marek Kimmel

#### See Also

[xbrlDoAll](#page-6-1), [xbrlParse](#page-3-1)

#### Examples

```
## Not run:
## Setting stringsAsFactors = FALSE is highly recommended
## to avoid data frames to create factors from character vectors.
options(stringsAsFactors = FALSE)
## XBRL instance file to be analyzed, accessed
## directly from SEC website:
```
#### <span id="page-6-0"></span>xbrlDoAll 7

```
xbr1 < - XBRL()xbrl$setCacheDir("XBRLcache")
xbrl$openInstance(inst)
## Perform a discovery of the taxonomy:
xbrl$processSchema(xbrl$getSchemaName())
## Process instance file:
xbrl$processContexts()
xbrl$processUnits()
xbrl$processFacts()
xbrl$processFootnotes()
xbrl$closeInstance()
xbrl.vars <- xbrl$getResults()
```
## End(Not run)

<span id="page-6-1"></span>xbrlDoAll *Function to do all required work on an XBRL instance and its associated DTS.*

#### Description

xbrlDoAll performs all the steps necessary to extract a list of dataframes, starting from an XBRL instance file. xbrlDoAll offers the highest level of abstraction from the required steps. A mediumlevel access can be achieved by using [XBRL](#page-5-1). A low-level access can be achieved by using the functions related to [xbrlParse](#page-3-1).

## Usage

xbrlDoAll(file.inst, cache.dir = "xbrl.Cache", prefix.out = NULL, verbose = FALSE, delete.cached.inst = TRUE)

#### Arguments

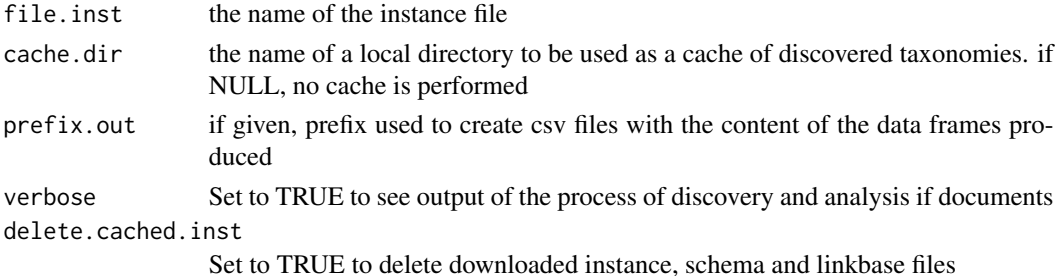

## Value

a list of data frames with extracted information

#### Author(s)

Roberto Bertolusso and Marek Kimmel

## <span id="page-7-0"></span>See Also

[XBRL](#page-5-1), [xbrlParse](#page-3-1)

#### Examples

```
## Not run:
## Setting stringsAsFactors = FALSE is highly recommended
## to avoid data frames to create factors from character vectors.
options(stringsAsFactors = FALSE)
## XBRL instance file to be analyzed, accessed
## directly from SEC website:
inst <- "https://www.sec.gov/Archives/edgar/data/21344/000002134413000050/ko-20130927.xml"
xbrl.vars <- xbrlDoAll(inst, cache.dir="XBRLcache", prefix.out="out", verbose=TRUE)
## End(Not run)
```
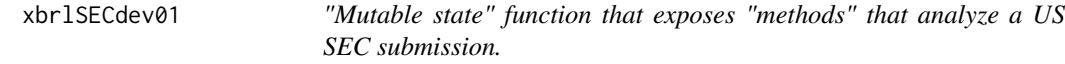

## Description

xbrlSECtmp is a "mutable state" function (see [XBRL](#page-5-1)). It exposes the method showPresentationHierarchy. It is a work in progress.

#### Usage

```
xbrlSECdev01(xbrl.vars)
```
## Arguments

xbrl.vars list of variables returned by [xbrlDoAll](#page-6-1)

## Details

• showPresentationHierarchy(showLabels=TRUE, showFacts=FALSE, file="") Shows a tree of the presentations provided.

## Value

a list of "methods"

#### Author(s)

Roberto Bertolusso and Marek Kimmel

## <span id="page-8-0"></span>xbrlSECdev01 9

## See Also

[xbrlDoAll](#page-6-1), [xbrlParse](#page-3-1)

## Examples

```
## Not run:
## Setting stringsAsFactors = FALSE is highly recommended
## to avoid data frames to create factors from character vectors.
options(stringsAsFactors = FALSE)
## XBRL instance file to be analyzed, accessed
## directly from SEC website:
inst <- "https://www.sec.gov/Archives/edgar/data/21344/000002134413000050/ko-20130927.xml"
xbrl.vars <- xbrlDoAll(inst)
xbrl.sec <- xbrlSECdev01(xbrl.vars)
xbrl.sec$showPresentationHierarchy(showLabels=TRUE, showFacts=TRUE)
```
## End(Not run)

## <span id="page-9-0"></span>Index

∗Topic XBRL Low-level functions, [4](#page-3-0) XBRL, [6](#page-5-0) xbrlDoAll, [7](#page-6-0) xbrlSECdev01, [8](#page-7-0) ∗Topic high-level xbrlDoAll, [7](#page-6-0) ∗Topic low-level Low-level functions, [4](#page-3-0) ∗Topic mid-level XBRL, [6](#page-5-0) xbrlSECdev01, [8](#page-7-0) ∗Topic package XBRL XML XBRL-package, [2](#page-1-0) Low-level functions, [4](#page-3-0) XBRL, *[2,](#page-1-0) [3](#page-2-0)*, [6,](#page-5-0) *[7,](#page-6-0) [8](#page-7-0)* XBRL-package, [2](#page-1-0) xbrlDoAll, *[2,](#page-1-0) [3](#page-2-0)*, *[5,](#page-4-0) [6](#page-5-0)*, [7,](#page-6-0) *[8,](#page-7-0) [9](#page-8-0)* xbrlFree *(*Low-level functions*)*, [4](#page-3-0) xbrlGetImportNames *(*Low-level functions*)*, [4](#page-3-0) xbrlGetLinkbaseNames *(*Low-level functions*)*, [4](#page-3-0) xbrlGetSchemaName *(*Low-level functions*)*, [4](#page-3-0) xbrlParse, *[2,](#page-1-0) [3](#page-2-0)*, *[6](#page-5-0)[–9](#page-8-0)* xbrlParse *(*Low-level functions*)*, [4](#page-3-0) xbrlProcessArcs *(*Low-level functions*)*, [4](#page-3-0) xbrlProcessContexts *(*Low-level functions*)*, [4](#page-3-0) xbrlProcessElements *(*Low-level functions*)*, [4](#page-3-0) xbrlProcessFacts *(*Low-level functions*)*, [4](#page-3-0) xbrlProcessFootnotes *(*Low-level functions*)*, [4](#page-3-0) xbrlProcessLabels *(*Low-level functions*)*, [4](#page-3-0)

xbrlProcessRoles *(*Low-level functions*)*, [4](#page-3-0) xbrlProcessUnits *(*Low-level functions*)*, [4](#page-3-0) xbrlSECdev01, [8](#page-7-0)